## SAP ABAP table SAPPLCO\_PERSON\_NAME\_SUPPLE\_CO {Proxy Structure (Generated)}

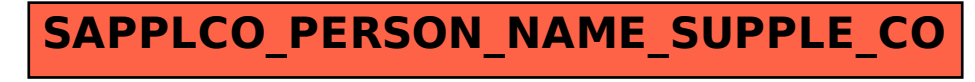